### Accounting Functionality & Best Practices

What's new & improved or just underused in BC & cERP

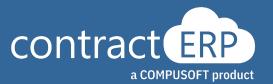

# Meet your presenters

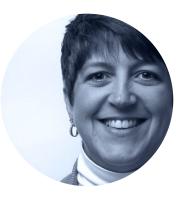

Joanna Broszeit Manager of Client Services

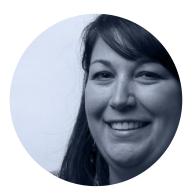

Tracie Folscroft Project Lead

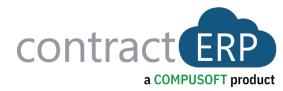

- PO Receipt Match
- Sales Order Deposits
- Clear Entries
- Posting Date
- Electronic Funds Transfer
- Auto Match Bank Reconciliations
- Dimension Correction
- Data Check During Entry
- Extended Posting Preview
- Find Entries
- Undo Deposit
- Consolidate Customer & Vendor Balances
- Integration with PayPal

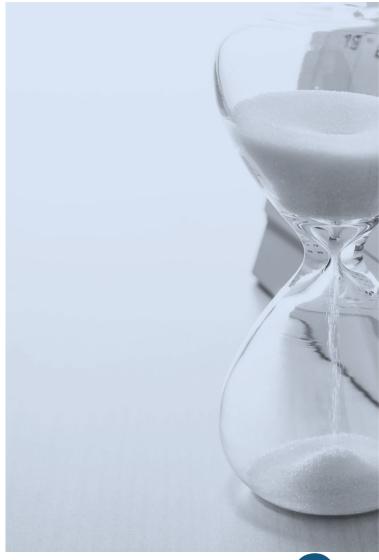

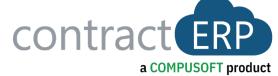

# Agenda

# **PO Receipt Match**

| Q             | Search + Ne            | w 😨 Edit List       | 🗓 Delete       | 🖉 Edit               | ○ View   ☐ Update Qty to Inv     | 🖶 Print      | 🛕 Navigate  | Statistics    | More options                  |
|---------------|------------------------|---------------------|----------------|----------------------|----------------------------------|--------------|-------------|---------------|-------------------------------|
| Purc          | hase Receipt Filt      | ers                 |                |                      |                                  |              |             |               |                               |
|               |                        |                     |                |                      |                                  |              |             |               |                               |
|               |                        |                     |                |                      |                                  |              |             |               |                               |
|               | No.                    | Buy-from Ver<br>No. | ndor<br>To Inv | Order No.            | o. <b>Y</b> Buy-from Vendor Name | Lo           | cation Code | Amt           | Qty. Rcd. Not Inv Am          |
| $\rightarrow$ | No.<br><u>PR001170</u> |                     |                | Order No.<br>PO00208 | ,                                |              |             | Amt<br>859.11 | Qty. Rcd. Not Inv Am<br>859.1 |
| $\rightarrow$ |                        | No.                 | To Inv         |                      | 080 SARGENT MANUFACTURING        | co. <u>N</u> | Y           |               | -                             |

- Quickly Populate Qty to Inv & Assignments on PO lines for posting of Partial Receipts
- Eliminates Errors
- More Accurately selects matching assignments
- Saves Time

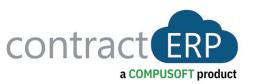

# **Sales Order Deposits**

| SO-001475         | <b>346.00</b><br>29.84<br>375.84 | Deposit Value · · · ·<br>Apply Terms To · · ·<br>Deposit Required<br>Tolerance Amount | Entire Order | 100.00<br>375.84  |
|-------------------|----------------------------------|---------------------------------------------------------------------------------------|--------------|-------------------|
| Tax ····          | 29.84                            | Apply Terms To<br>Deposit Required                                                    | Entire Order | 100.00<br>375.84  |
| Tax ····          | 29.84                            | Deposit Required                                                                      |              | 375.84            |
| Tax ····          |                                  |                                                                                       |              | 375.84            |
|                   | 375.84                           | Tolerance Amount                                                                      |              |                   |
| de · · · · 100%   |                                  |                                                                                       |              | 375.84            |
|                   |                                  | Amount Received                                                                       |              | 375.84            |
| Percent           |                                  | Total Payoff Amour                                                                    | nt · · · ·   | 0.00              |
| nage              |                                  |                                                                                       |              | Ŕ E               |
| ant Mathed Code 1 |                                  |                                                                                       |              | Amount            |
| ent Method Code I |                                  | :                                                                                     |              | 375.84            |
|                   |                                  |                                                                                       |              |                   |
|                   | nage<br>ent Method Code †        |                                                                                       |              | ent Method Code ↑ |

- Record full or partial payments on an open Sales Order
  - Enables Counter Sales to Record Payment at POS
  - Including multiple deposits & payment methods
- Payment Received shown on Printed Sales Order Confirmation & Sales Invoice with balance due
- Reconcile by terminal or drawer
- Define Deposit terms by:
  - Special Order Material
  - Order Amount
  - Set Tolerance
- Option to Prevent SO from being picked/ordered/fabricated before deposit received

### **Clear Entries**

| RP Clear      | Entries       |        |                   |                         |                  |              |                        |                  | √ Saved   | 1 [   | ď |
|---------------|---------------|--------|-------------------|-------------------------|------------------|--------------|------------------------|------------------|-----------|-------|---|
| ⊖ Searc       | h 🐺 Edit List | 📡 Clea | r Selected Range  | 🕼 Fill Selected Range 🛛 | Clear Entries Mo | re options   |                        |                  |           | ß S   | Y |
|               |               |        |                   |                         |                  |              |                        |                  |           |       |   |
| ear Amou      | unt ·····     |        |                   |                         |                  |              |                        |                  |           |       |   |
|               |               |        |                   |                         |                  |              |                        |                  |           |       |   |
|               |               |        |                   |                         |                  |              |                        |                  |           |       |   |
|               | Entry No.     |        | G/L Account No. 🔻 | Posting Date            | Document Type    | Document No. | Description            | Bal. Account No. | Amount    | Clear |   |
| $\rightarrow$ | <u>16226</u>  | 1      | 10250             | 10/22/2021              | Invoice          | SO-001544    | OTC Clearing account   | 10240            | -500.00   |       | 1 |
|               | 16228         |        | 10250             | 10/22/2021              | Invoice          | SO-001544    | OTC Clearing account   | 10240            | 0.00      |       | ( |
|               | 16230         |        | 10250             | 10/29/2021              | Invoice          | SO-001544    | OTC Clearing account   | 10240            | -123.56   |       | ( |
|               | 16232         |        | 10250             | 10/27/2021              | Invoice          | SO-001539    | OTC Clearing account   | 10240            | -1,000.00 | 1     |   |
|               | 16234         |        | 10250             | 10/22/2021              | Invoice          | SO-001544    | OTC Clearing account   | 10240            | -586.25   | 1     |   |
|               | 16236         |        | 10250             | 10/29/2021              | Invoice          | SO-001544    | OTC Clearing account   | 10240            | -1,000.00 | I     | ( |
|               | 16238         |        | 10250             | 10/29/2021              | Invoice          | SO-001544    | OTC Clearing account   | 10240            | 123.56    |       | ( |
|               | 16251         |        | 10250             | 10/22/2021              | Payment          | SI000650     | BAY SHORE CONSTRUCTION | BASHCO           | 500.00    | 1     | ł |
|               | 16253         |        | 10250             | 10/22/2021              | Payment          | SI000650     | BAY SHORE CONSTRUCTION | BASHCO           | 586.25    |       | ( |
|               |               |        |                   |                         |                  |              |                        |                  |           |       |   |

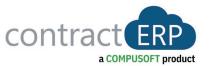

### **Benefits:**

- Quickly Reconcile G/L Entries
  - Match Debits to corresponding Credits
  - Link them by the date and time matched for reference
  - Ability to Undo if needed
- Hide Cleared Entries from View
  - Only see open entries that make up the balance

#### • Useful in:

- Payroll Tax Liabilities
- Bank Holding / Deposit Accounts
- Prepaid expenses
- Prepaid Insurance

# **Posting Date**

Does this next slide look familiar?

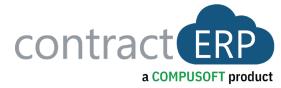

### Posting Dates

- There are two areas to adjust the posting date ranges
  - General Ledger Setup:
    - Think of these as the "umbrella" posting date range for all users in the system
    - This is the date the system generated entry will use when cost adjustments are posted to your general ledger
      - EXAMPLE: A user is posting a sales order as Invoiced. There is a cost adjustment that will happen due to a freight charge from the vendor. The system is going to try to post the cost adjustment to the original posting entry, but if that is not an allowable posting date, as per the GL Setups, it will post to the very first allowable posting date.

| General Ledger Setup          |                  |
|-------------------------------|------------------|
| General                       |                  |
| Allow Posting From:           | 1/1/2018 ~       |
| Allow Posting To:             | 1/31/2019 ~      |
| Local Address Format:         | City+State+ZIP 🗸 |
| Inv. Rounding Precision (\$): | 0.00             |
| Inv. Rounding Type (\$):      | Nearest          |

- User Setup:
  - Certain users will need to post into a previous period. This table will allow you to adjust users that need this capability.
  - Cost adjustments will still apply to the allow posting from date in the GL Setup, but journal entries can be posted back to the first allowable date set on the user setup table.

| User Setup 🔹  |                 |                     |
|---------------|-----------------|---------------------|
| User ID       | Allow<br>Postin | Allow<br>Posting To |
| AITDOM\LRIGGS | 12/1/2018       |                     |

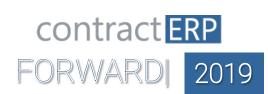

# Electronic Funds Transfer (EFT)

|   | Batch Name   |      |                  |                              |         |             |             | DEFAULT              |               |   |
|---|--------------|------|------------------|------------------------------|---------|-------------|-------------|----------------------|---------------|---|
|   | Manage       | Proc | ess Bank         | Prepare Page Post/Prin       | t Line  | Account C   | heck Ac     | tions <u>Related</u> | Fewer options |   |
|   | 📕 Line 🗸     | 1    | Account $\lor$   | 🕞 Payments 🗸 🔯 Approva       | als     |             |             |                      |               |   |
|   |              |      |                  | 🛃 Suggest Vendor Payments    |         |             |             |                      |               |   |
|   | Posting Date |      | Document<br>Date | 🛃 Suggest Employee Payments. | unt<br> | Account No. | Description |                      | Due Date      |   |
| > | 5/24/2022    | ÷    | 5/24/2022        | Preview Check                | for     | HAGER       | HAGER INI   | DUSTRIES             | 5/24/2022     |   |
|   | 5/24/2022    |      | 5/24/2022        | Electron                     | for     | HAGER       | HAGER IN    | DUSTRIES             | 5/24/2022     |   |
|   | 5/24/2022    |      | 5/24/2022        | 🖳 🗐 Print Check              | lor     |             | I.CN        |                      | 5/24/2022     | 1 |
|   |              |      |                  | 😂 Electronic Payments        | > 🗋 Exp | port        |             |                      |               |   |
|   |              |      |                  | 🛃 Void Check                 | 🔂 Tra   | nsmit       |             |                      |               |   |
|   |              |      |                  |                              | 🏠 Vo    |             |             |                      |               |   |

- Saves Time
- Saves Money
- Saves Trees
- First Step to Paperless

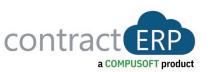

### **Auto Match Bank Rec**

|                                   | 5 - 24       |                                                                                                    |           |            |                |           |        |            |               |         |                  |                            |           |          |
|-----------------------------------|--------------|----------------------------------------------------------------------------------------------------|-----------|------------|----------------|-----------|--------|------------|---------------|---------|------------------|----------------------------|-----------|----------|
| Process Bank                      | Matching Pos | ting Min                                                                                                    | eleptions |            |                |           |        |            |               |         |                  |                            |           |          |
| General                           |              |                                                                                                    |           |            |                |           |        |            |               |         |                  |                            |           |          |
| Bank Account No.                  |              |                                                                                                    | CHECKING  |            |                | 8         | taino  | e Laon Ste | stement       |         |                  |                            |           |          |
| Statement No.                     |              |                                                                                                    | 24        |            |                |           | Statam | ent End    | ng Balance    |         |                  |                            |           | 5        |
| Statement Data                    |              |                                                                                                    | 8/31/2020 |            |                |           |        |            |               |         |                  |                            |           |          |
| Bank Statement Line<br>Transction |              |                                                                                                    |           | Statement  |                |           | -      |            | adger Entries | Docent  | Document         |                            |           |          |
| Date                              | 7,04         | Description                                                                                                    |           | Amount     | Applied Amount | Ofference | 4      | ÷          | Postoj Date   | Ton-    | No.              | Description                | Amount    | Dest.Ani |
| 14/11/2019                        |              | upening entry                                                                                                    |           | \$1,938.49 | 2-0336-W0      |           | -14    | a 📑        | 12/31/2015    |         | \$75487          | Opening Entry              | 31.638.40 | 31.638   |
| 5/1/2017<br>-> 5/1/2017           | Bark Accou.  | A CONTRACTOR OF A CONTRACTOR OFTA CONTRACTOR OFTA CONTRACTOR OFTA CONT |           | 100.00     | 100.00         | _         |        | 12 ·       | \$/1/2017     | Payment | TEST             | Trey Research              | 100.00    | 100      |
| 6/29/2020                         | Bank Accou.  |                                                                                                    |           | -500.00    | -500.00        | _         |        | 8          | \$/1/2017     | Payment | TEST2            | Trey Research              | 200.00    | 200      |
| 6/28/2020                         | Barle Accou- |                                                                                                    |           | .113.00    | -333.00        | _         |        | 5          | 6/28/2020     | Payment | G04005           | Graphic Design Institute   | -500.00   |          |
| 7/1/2020                          | Bark Accou-  |                                                                                                    |           | 809.76     | 209.76         | _         |        | 5          | 6/29/2020     | Payment | 604004           | Fabrikam, Inc.             | -133.00   |          |
| 7/1/2020                          | Bank Accou.  |                                                                                                    |           | 11,439.05  | 1143925        | _         |        | 0          | 7/1/2020      | Payment | 604005           | Trey Research              | 809.76    | 809      |
| 7/1/2020                          | Bank Accou.  |                                                                                                    |           | 2,877.48   | 2,877,40       |           |        | 0          | 7/1/2020      | Payment | G04005<br>G04007 | Litware, Inc.<br>Relectoud | 11,439,05 | 11.409   |
| 7/1/2020                          | Bark Accou   | Payment                                                                                                    |           | 1,223.33   | 1,229.38       |           |        | 5          | 7/1/2020      | Payment | GO4007<br>GO4008 | Litware, Inc.              | 1,223.33  | 2,877    |
| 7/1/2020                          | Bank Accou-  | Payment                                                                                                    |           | 4,316.92   | 4.316.92       |           |        | 5          | 7/1/2020      | Payment | 604009           | Alpine Ski House           | 4316.92   | 4316     |
| 7/1/2020                          | Bank Accou   | Payment                                                                                                    |           | 1,214.64   | 1,214.64       |           |        | 5          | 7/1/2020      | Payment | 004010           | Trey Research              | 1,214.64  | 1,214    |
| 8/1/2020                          | Bank Accou   | Expensity                                                                                                    |           | -425.00    | -425.00        | _         |        | 0          | 6/1/2020      |         | 1                | Monthly Expense Reports    | -425-00   |          |
|                                   |              |                                                                                                    |           |            |                |           | _      |            |               |         |                  |                            |           |          |

- Automates Matching of checks and deposits to Bank cleared entries
- Saves time each month
- Streamlines Bank
   Reconciliation process

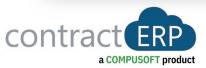

### **Dimension Correction**

|               | un 🔮 Reopen           | 🛃 Vali | idate Dimension Cha  | anges 🛛 🐻 Sho | ow Errors       |                          |           |
|---------------|-----------------------|--------|----------------------|---------------|-----------------|--------------------------|-----------|
| Gen           | eral                  |        |                      |               |                 |                          | Show more |
| Desc          | ription · · · · · · · | Dime   | nsion Correction 3   | s             | tatus · · · · · | Draft                    |           |
|               |                       |        |                      | . U           | Jpdate Analys   | is Views · · 💽           |           |
|               |                       |        |                      |               |                 |                          |           |
|               |                       |        |                      |               |                 |                          |           |
| Dim           | ension Correction     | Chang  | ges Manage           |               |                 |                          | é S       |
|               | Dimension Code 1      |        | Dimension Value Code | e             |                 | New Dimension Value Code | e         |
| $\rightarrow$ | CHANGE ORDER          | :      | 0                    |               |                 | No Change                |           |
|               | CONTRACT              |        | JOB000728            |               |                 | No Change                |           |
|               |                       |        |                      |               |                 |                          |           |
|               |                       |        |                      |               |                 |                          |           |
|               |                       |        |                      |               |                 |                          |           |
|               |                       |        |                      |               |                 |                          |           |
|               |                       |        |                      |               |                 |                          |           |
|               |                       |        |                      |               |                 |                          |           |

- Correct Dimensions on G/L Entries
- Includes Change Log to track/undo corrections
- Useful in:
  - General Ledger
  - Account Schedules
- Caution—Dimension corrections are not carried to the Sub ledgers or originating documents

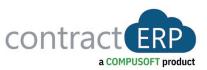

# **Data Check During Entry**

- Validate data entry real time
  - Instead of time of posting
- Warns user that data is missing
  - Posting groups
  - Dimensions

| ales Order<br>50-00193    | 7 · BAY SHORE (         | constru(            |                 | Ø                       | ) 🖻           | + 🖻                     |                          |              |           | √Saved ⊏                |
|---------------------------|-------------------------|---------------------|-----------------|-------------------------|---------------|-------------------------|--------------------------|--------------|-----------|-------------------------|
| Home Process              | s Lump Sum Billing Ship | Posting Prepar      | re Print/Send I | Navigate Actions R      | elated Report | s Fewer options         | 5                        |              |           |                         |
| Release                   | 🖁 Copy Line 🛛 🕞 Deposit | 🖶 Print Confirmatio | n 📴 Labels      | 関 Lump Sum b            | y Category    | Pack 🛅 Pos              | t                        |              |           |                         |
| 🗳 Reopen 🛛 🗟              | Comments 🛛 🔁 Statistics | E Email Confirmatio | on 🖻 Lump Sum   | by Order 🔹 Dick         | ß             | Fill All                |                          |              |           |                         |
| eneral >                  |                         |                     |                 |                         |               |                         | 365                      | 07 5/30/2022 | Released  | Details Attachments (0) |
|                           | nage Line Line Actions  |                     | -               | Shop Order Fewer option | s             |                         |                          |              | ය හ<br>දු | Document Check∨<br>1    |
| 📲 New Line 📑              |                         |                     |                 |                         |               |                         |                          |              |           |                         |
| F <sup>™</sup> New Line ■ | Shipping Status         | Туре                | No. Des         | cription                | Vendor No.    | Unit Price Excl.<br>Tax | Line Amount<br>Excl. Tax | Purch. Code  | Mfg. Code | Issues Total<br>Refresh |
|                           | Shipping Status         | Type G/L Account    |                 |                         | Vendor No.    |                         |                          | Purch. Code  | Mfg. Code |                         |
| Line No.↑                 |                         |                     | 41500 Oth       |                         | Vendor No.    | Tax                     | Excl. Tax                | Purch. Code  | Mfg. Code | Refresh                 |

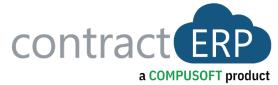

# **Extended Posting Preview**

| osting Preview                  |                                |              |                  |                 | (                    | Ø 🖻                        | + 1                         |            |                      |                     |             |                    |                      | √ Saved           |
|---------------------------------|--------------------------------|--------------|------------------|-----------------|----------------------|----------------------------|-----------------------------|------------|----------------------|---------------------|-------------|--------------------|----------------------|-------------------|
| osting Prev                     | view                           |              |                  |                 |                      | _                          |                             |            |                      |                     |             |                    |                      |                   |
| eneral                          |                                |              |                  |                 |                      |                            |                             |            |                      |                     |             |                    |                      |                   |
| now Hierarchical View           |                                |              |                  |                 |                      |                            |                             |            |                      |                     |             |                    |                      |                   |
| G/L Entries                     | Manage                         |              |                  |                 |                      |                            |                             |            |                      |                     |             |                    |                      | Ľ                 |
| G/L Account<br>⊗ No.            | Description                    | Posting Date | Document<br>Type | Document<br>No. | Gen. Posting<br>Type | Gen. Bus.<br>Posting Group | Gen. Prod.<br>Posting Group | Amount     | Bal. Account<br>Type | Bal. Account<br>No. | Branch Code | Department<br>Code | Project Type<br>Code | Site Loca<br>Code |
| > 10210                         | Operating                      |              |                  |                 |                      |                            |                             | -10,452.97 | G/L Account          |                     |             |                    | _                    | _                 |
| → ∨ <u>21210</u>                | Trade                          |              |                  |                 |                      |                            |                             | 10,452.97  | G/L Account          |                     |             |                    | _                    | -                 |
| 21210                           | HAGER INDUSTRIES               | 5/24/2022    | Payment          | ***             |                      |                            |                             | 807.21     | Bank Accou.          | . OPER              |             |                    | _                    | _                 |
| 21210                           | HAGER INDUSTRIES               | 5/24/2022    | Payment          | ***             |                      |                            |                             | 1,049.51   | Bank Accou.          | . OPER              |             |                    | _                    | _                 |
| 21210                           | LCN                            | 5/24/2022    | Payment          | ***             |                      |                            |                             | 8,596.25   | Bank Accou           | . OPER              |             |                    | _                    | _                 |
| ax Entries ><br>Related Entries | Manage                         |              |                  |                 |                      |                            |                             |            |                      |                     |             |                    |                      | Ľ                 |
|                                 | ed Entries                     |              |                  |                 |                      |                            |                             |            |                      |                     |             |                    |                      | No. of            |
|                                 | lor Ledger Entry               |              |                  |                 |                      |                            |                             |            |                      |                     |             |                    |                      |                   |
| Bank                            | Account Ledger Entry           |              |                  |                 |                      |                            |                             |            |                      |                     |             |                    |                      |                   |
|                                 | <u>iled Vendor Ledg. Entry</u> |              |                  |                 |                      |                            |                             |            | ÷                    |                     |             |                    |                      |                   |
|                                 |                                |              |                  |                 |                      |                            |                             |            |                      |                     |             |                    |                      |                   |

**Benefits:** 

• Useful in:

• SO/PO

• Preview Detailed G/L Posting

• Prevent Errors before Posting

General Journal

• Payment Journal

• Purchase Journal

• Sales Journal

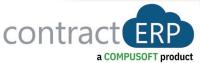

### **Find Entries**

| Find entries                   |            |                               | ✓ Saved |   | 2            |
|--------------------------------|------------|-------------------------------|---------|---|--------------|
| Search for documents           |            |                               |         |   | ~            |
| Document No.                   |            | External Document No. · · 123 |         |   |              |
| Posting Date                   |            | ]                             |         |   |              |
| 🗟 Show Related Entries 🛛 👫 Fin | id 🖶 Print |                               |         | È | $\mathbb{V}$ |
| Related Entries                |            |                               |         |   | No.          |
| → <u>Sales Order</u>           |            | :                             |         |   |              |
| Posted Shop Order              |            |                               |         |   |              |
| Posted Work Order              |            |                               |         |   |              |

- Quickly Search for Documents
  - Using Doc #
  - Using External Doc #
  - Posting Date
- Presents all documents that match your criteria
- From anywhere **Ctrl + Alt + Q**

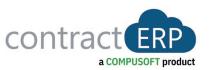

# **Undo Deposit**

| Posted Bank Deposits |                       |              |          | 1-4 | С' |   |
|----------------------|-----------------------|--------------|----------|-----|----|---|
| P Search Manag       | e <u>Process</u> Repo | orts         |          | ß   | 7  |   |
| Comments             | O Undo Posting        | Dimensions   |          |     |    | 4 |
| BD00001              | CHECKIN               | IG 4/11/2022 | 3,700.00 |     |    |   |
| BD00002              | : CHECKIN             | G 4/10/2022  | 1,570.00 |     |    |   |

- Quickly reverse Bank Deposit posted with errors
- Quickly reverse all Applied Entries for Bank Deposit

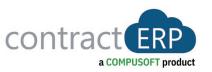

### **Consolidate Customer & Vendor Balances**

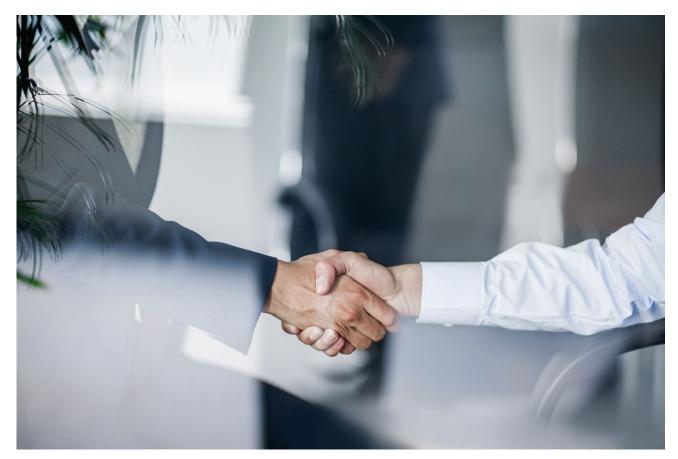

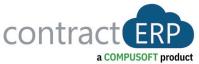

- Link Customer & Vendor via Shared Contact
- Net Customer and Vendor Balances in Payment Journal

# Integration with PayPal

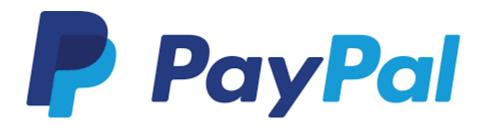

- Provides Customers with more options to pay
- Payments made Faster
  - Decreasing Days outstanding & Delinquent accounts
- PayPal link can be auto added to Sales Docs
- Click Link on Emailed Invoices to open PayPal account

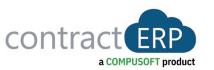

### **Questions?**

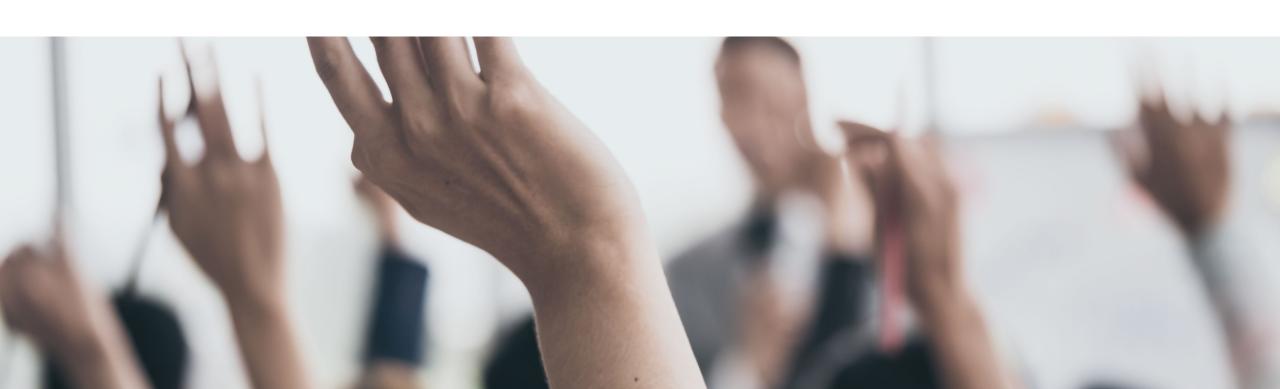